## Table of Contents

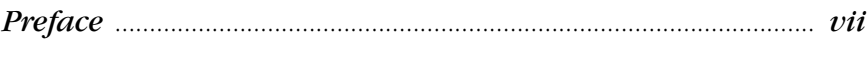

## **Part I: The Basics**

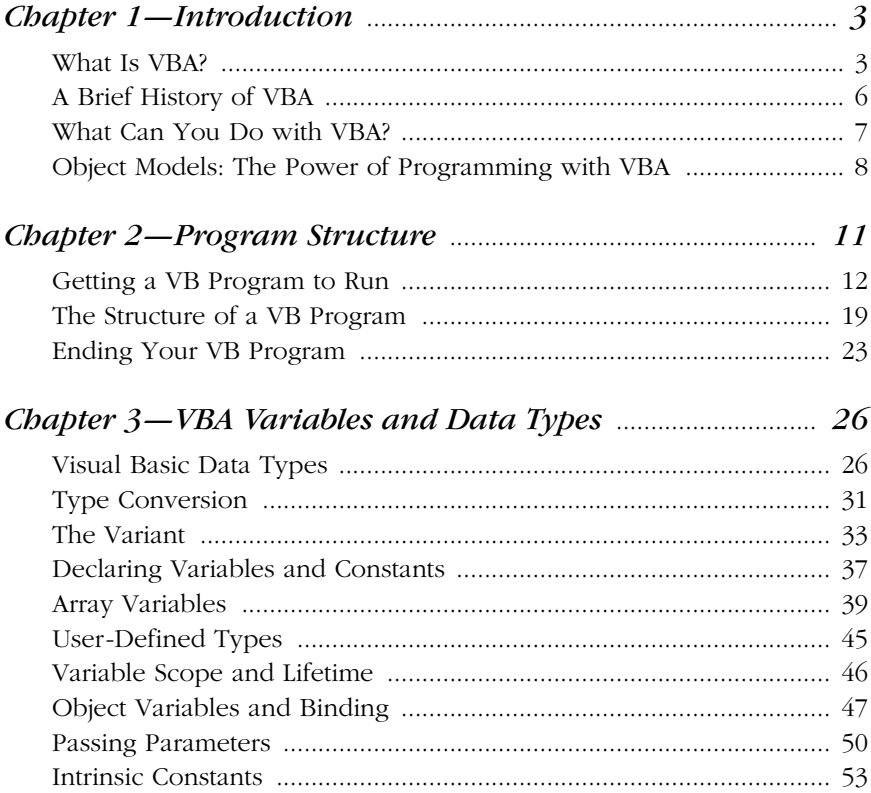

VB & VBA in a Nutshell: The Language, eMatter Edition Copyright © 2000 O'Reilly & Associates, Inc. All rights reserved.

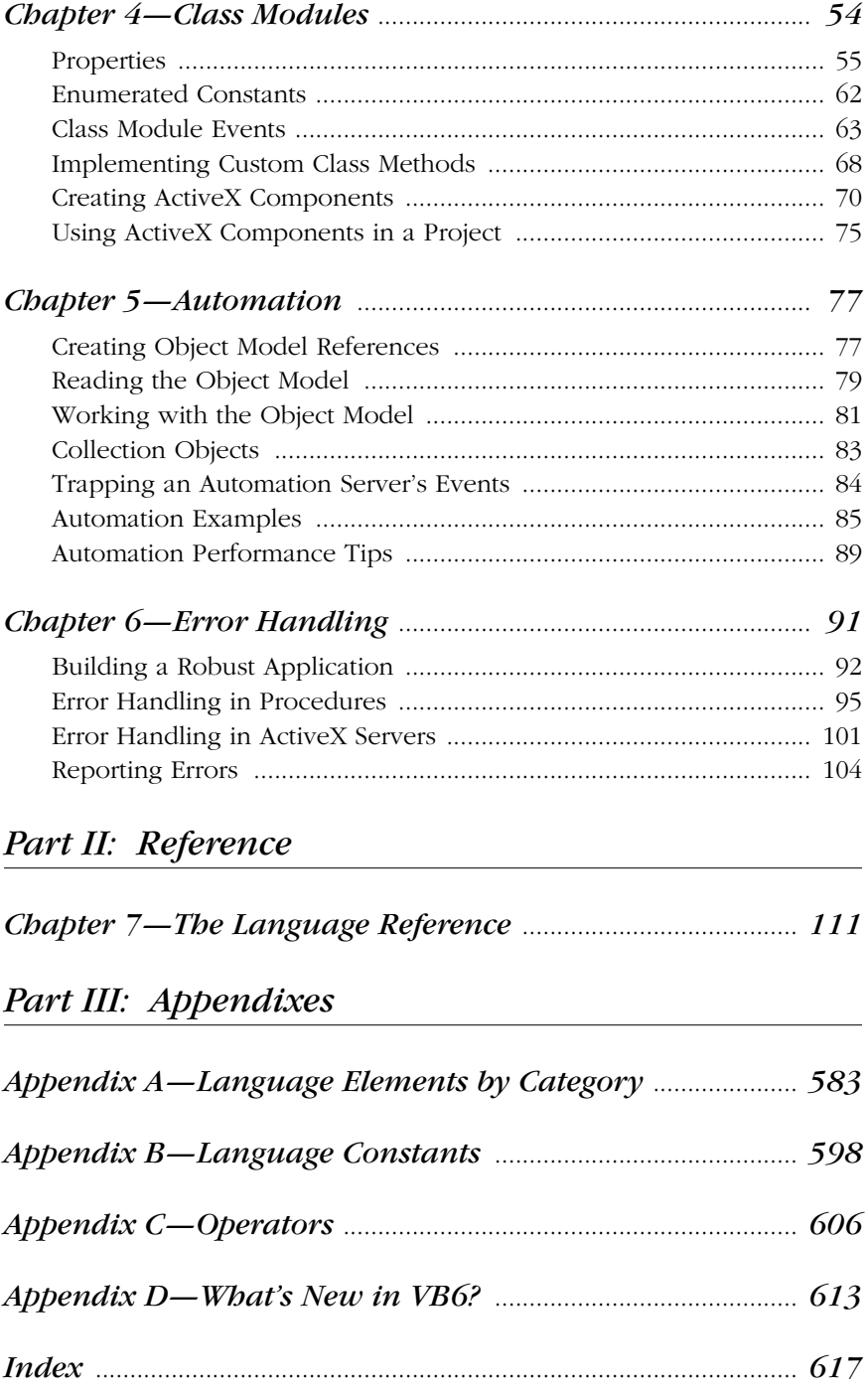